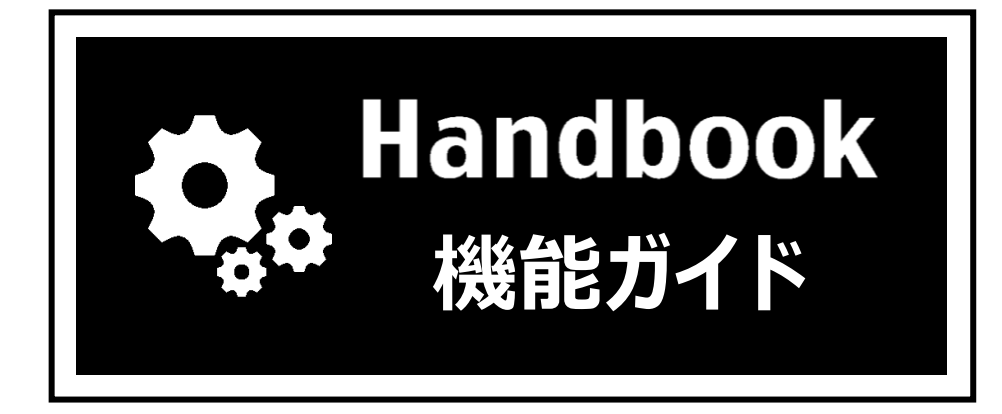

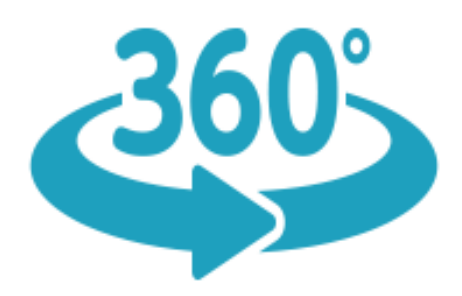

# **360度画像・動画表示**

### **機能概要**

- ◆ 360度画像・360度動画とは360度全天球パノラマ画像・動画のことで、全ての方位の撮 影情報を一枚の画像・動画に収めたものです。視聴するときに視点を動かして見ること ができ、空間を把握したり、空間をアピールしたりするのに便利な撮影技術です。
- ◆ Handbook Studioには、360度画像・360度動画を普通のファイルと同様の操作で簡単 に登録できます。
- ◆ Handbookアプリでの閲覧操作も簡単で、他の様々なファイルと一緒に業務で活用する ことができます。

#### **※Handbook Studio 4.0.10以降、iPhone/iPad版Handbookアプリ4.0.16以降の組み 合わせで対応しています。**

※本ガイドのコンテンツは、Handbookアプリから以下のサンプルアカウントでログインし、 ブック「360度コンテンツサンプル」でご覧いただけます。 **サーバ:**「Handbook Studio」(<https://appjp.ihandbookstudio.net/>) **閲覧者アカウント:**sample **パスワード:**sample

# **利用シーン**

- ◆ 観光施設/リゾート施設の不動産、ウェディング/宴会のイベント会社などの営業で、空 間のアピール力の強化が必要となる場面で利用できます。
- ◆ 販売店の陳列、不動産の施工現場、工場・倉庫などの管理で、空間に関する情報共有の 促進に利用できます。

# **360度画像・動画について**

### **360度画像**

Handbookで取り扱える360度画像は、Photo Sphere XMP規格に対応した画像です。 ※https://developers.google.com/streetview/spherical-metadata?hl=ja

同規格に対応した編集ソフトであれば画像編集が可能で、EXIF/XMPメタ情報を元データを 変更せず保存できる編集ソフトで画像を編集することができます。 **対応していない画像編集ソフトなどで読み込み、保存すると撮影情報が欠落し360度画像で は無くなりますので、編集前に必ず撮影画像はバックアップしてください。**

ファイルを操作する場合は、Windows ExplorerやMac Finderで移動やコピーなどの操作を 行ってください。

#### **360度画像**

Handbookで取り扱える360度動画は、Spherical Video V2 RFC規格に対応した動画です。 ※https://github.com/google/spatial-media/blob/master/docs/spherical-video-v2 rfc.md

同規格に対応した編集ソフトであれば動画編集が可能です。 **動画へのエフェクト(シャープ、ガンマなど)によっては、360度のつなぎ目(画像の両 端)に縦に繋ぎ目線が表示されるため、エフェクトのかけ過ぎに注意が必要です。**

### **360度画像・動画コンテンツの作成**

360度画像・動画ファイルは、他のファイルと同様の操作でHandbook Studioで登録します。 登録できる箇所は以下のとおりです。

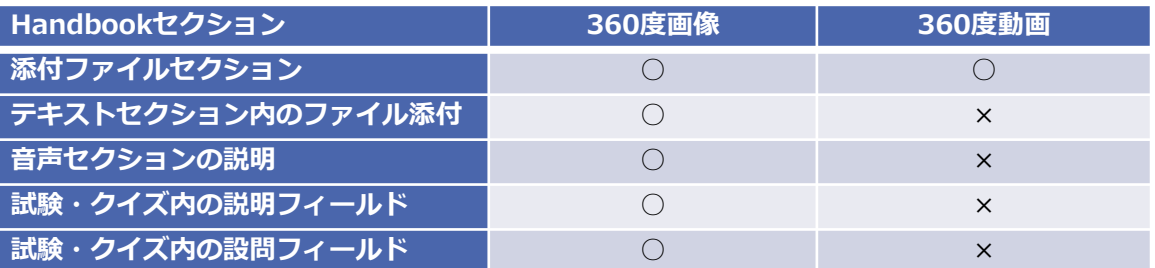

次の場所では360度画像・動画として操作できません(通常の画像となります)。

- クイズ・試験の画像選択の画像
- クイズ・試験の画像位置選択の画像
- クイズ・試験のヒントへの添付画像
- アンケート単独セクションのセクションカバー

### **iPhone/iPad版Handbookアプリでの閲覧**

360度画像・動画ファイルは、Handbookアプリで他のファイルと同様の操作で閲覧できま す。

添付ファイルセクションの場合、セクションリストは以下のようにファイルアイコン表示に なります。

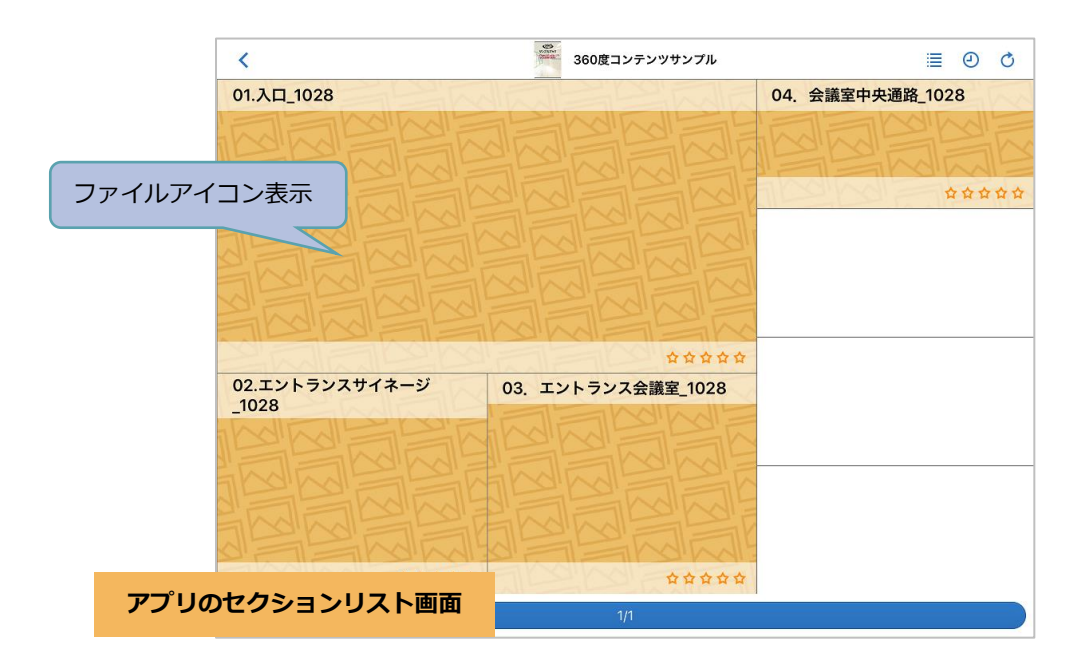

添付ファイルセクションで一度セクションを開くまたはブックをダウンロード済みの場合、 セクションリストは以下のようにサムネイル表示になります。

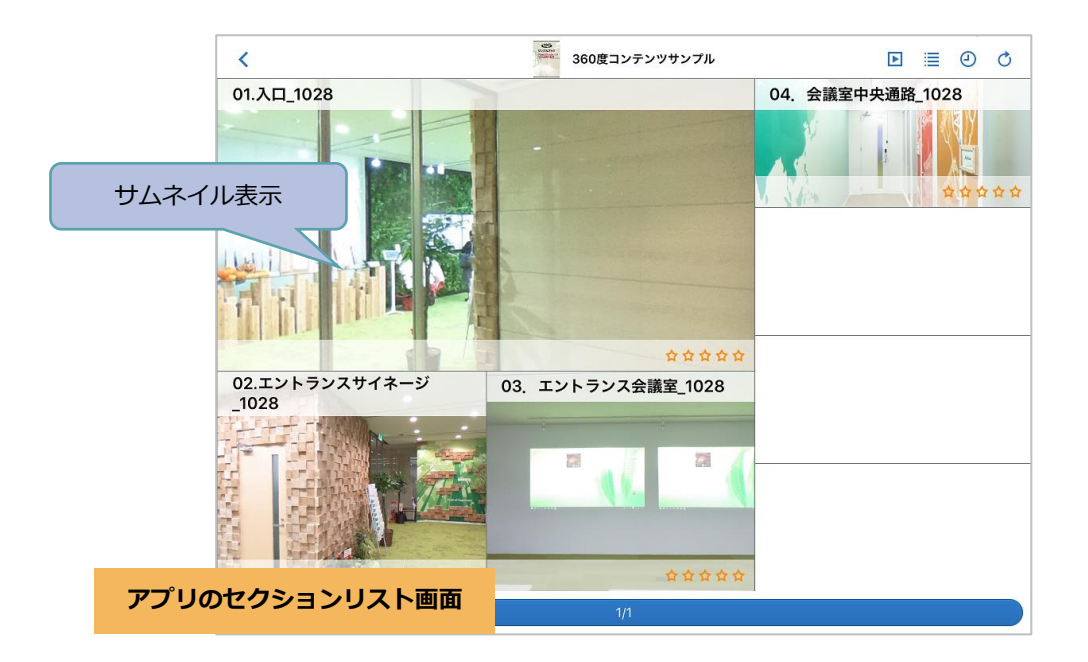

### **ジャイロ連動**

セクションで360度画像・360度動画を表示し、画面を指でタッチして上下左右にスライド すると視点を移動でき、全方位の閲覧ができます。 (初期設定ではジャイロ連動はオフです。)

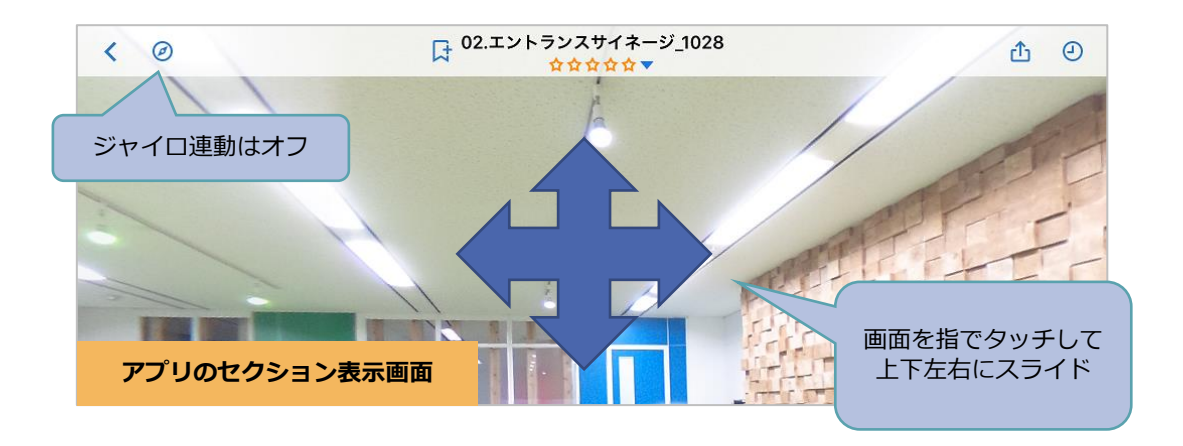

セクション画面をタップして右上に表示されるメニューからジャイロ連動をオンにすると、 端末を上下左右に動かして視点を移動でき、リアリティのある360度体験ができます。 (画面を指でスライドしても視点は移動できなくなります。)

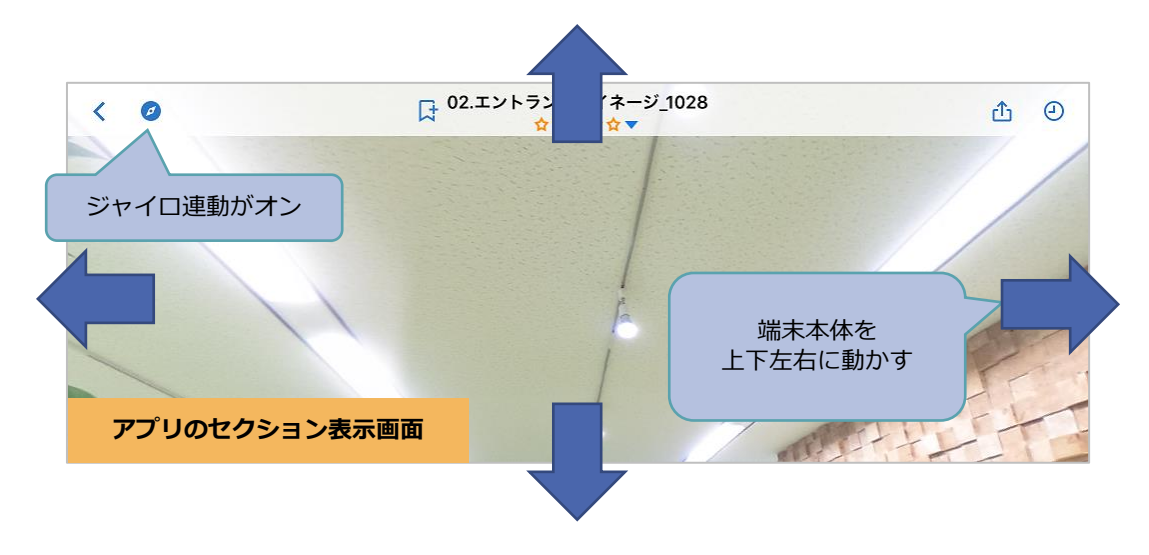

※ジャイロ連動の設定は保存されません。セクションを一度閉じると次回表示時はオフです。

360度画像・360度動画コンテンツを作成する際の制限事項は、以下のとおりです。

- ➢ Handbookスタンダードプランでは、1ファイルあたりのアップロードサイズが200MB に制限されています。(Handbookプレミアムプランの場合1GB) 動画の場合、40~50秒程度で100MBほどのサイズになりますので、200MBを超えた場 合は、編集や分割が必要になります。
- ➢ 動画データに関しては、通常の動画データよりも時間あたりの転送量が多いため、ス ムースな再生をするためには、できるだけダウンロードしてオフライン状態で再生して ください。
- ➢ 360度ではない通常画像の場合、表示サイズに最適化した画像を表示していますが、360 度画像の場合、フルサイズで転送します。そのため、表示に若干時間がかかる場合があ ります。

#### **ヘルプ**

ガイド、マニュアルやお問い合わせは「ヘルプセンター」をご覧ください。

https://handbook.jp/support/

2021年3月版 アステリア株式会社 ネットサービス本部